# Cahier Des Charges Fonctionnel

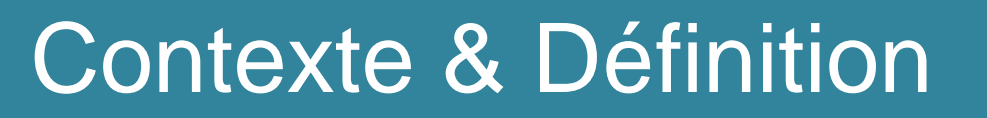

Expression du besoin

**Contraintes** 

Déroulement

**So**

**Gasser Arthur Dijoux Quentin Jimenez Raphaël** 

# Contexte & Définition

## **Contexte**

Le microscope sera utilisé dans un laboratoire par exemple. Mais il sera également utilisé dans un contexte publicitaire pour le département Génie Electrique de l'IUT de Mulhouse.

### **Objectifs**

Le but de ce microscope est de réaliser une observation précise sans lentille. En réalisant ce projet, nous allons acquérir des connaissances en CAO, en électronique, en programmation ainsi qu'en traitement de l'image.

#### Diagramme de la bête à cornes

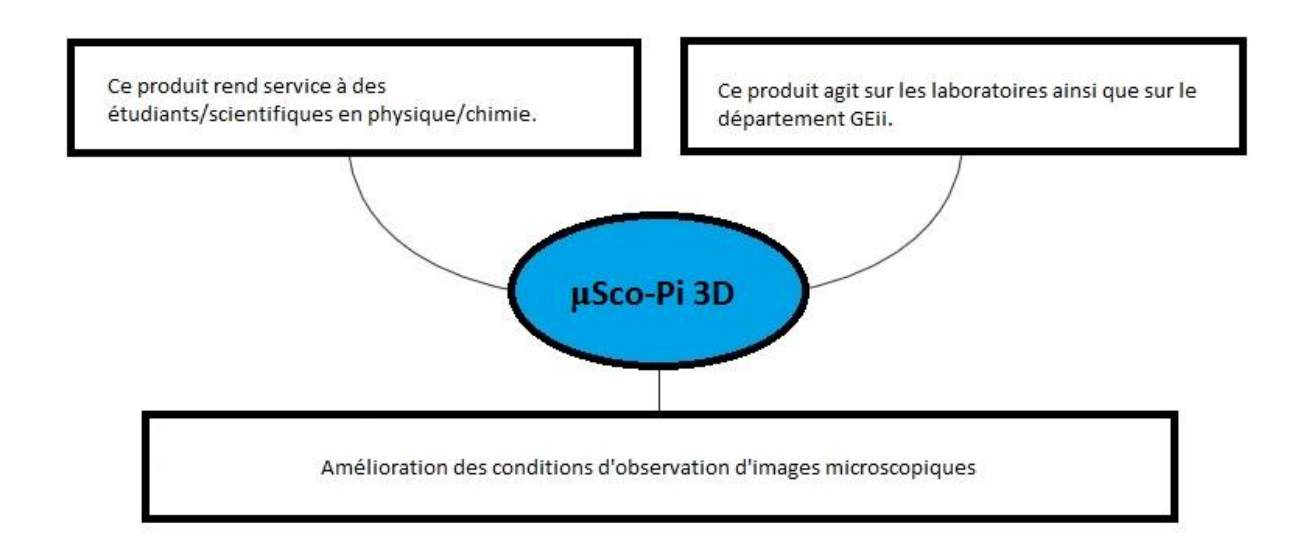

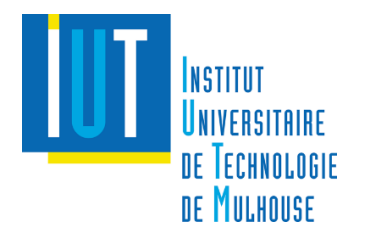

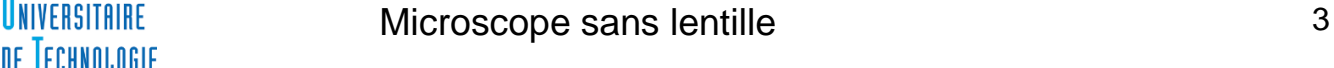

#### Périmètre

Limite géographique : IUT de Mulhouse Limite de coût : Budget définit Limite de temps : Soutenance (date soutenance) Limite matériel : Matériel Raspberry

Chef de projet : GASSER Arthur Responsable programmation : DIJOUX Quentin Responsable CAO : JIMENEZ Raphaël

#### Description de l'existant

Matériels:

- Raspberry PI 3 modèle B
- Breadboard
- Bloc Secteur Rasp Pi3
- Clavier USB Azerty
- Ecran LCD 7" Tactile pour Rasp PI
- RaspiCam noir V2
- Carte SD 16Go
- Souris USB
- HDMI-DVI
- Module Leds
- Echantillons
- Focale

Lieux: IUT LAB + Salles de l'IUT

# Critères d'acceptabilité du produit

- Bonne qualité d'image
- Bon traitement d'image
- Ergonomie du microscope

Logiciels:

- MindView
- Adobe Illustrator
- Adobe After Effect
- Pack Office
- Python
- Tinkercad

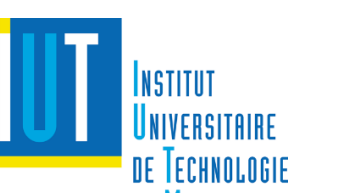

**DE MULHOUSE** 

# Expression du besoin

### MindMap

Rédiger le MindMap permet de partir dans la bonne direction dès le début du projet. Nous pouvons ainsi définir les grandes étapes de notre travail et s'organiser de manière efficace.

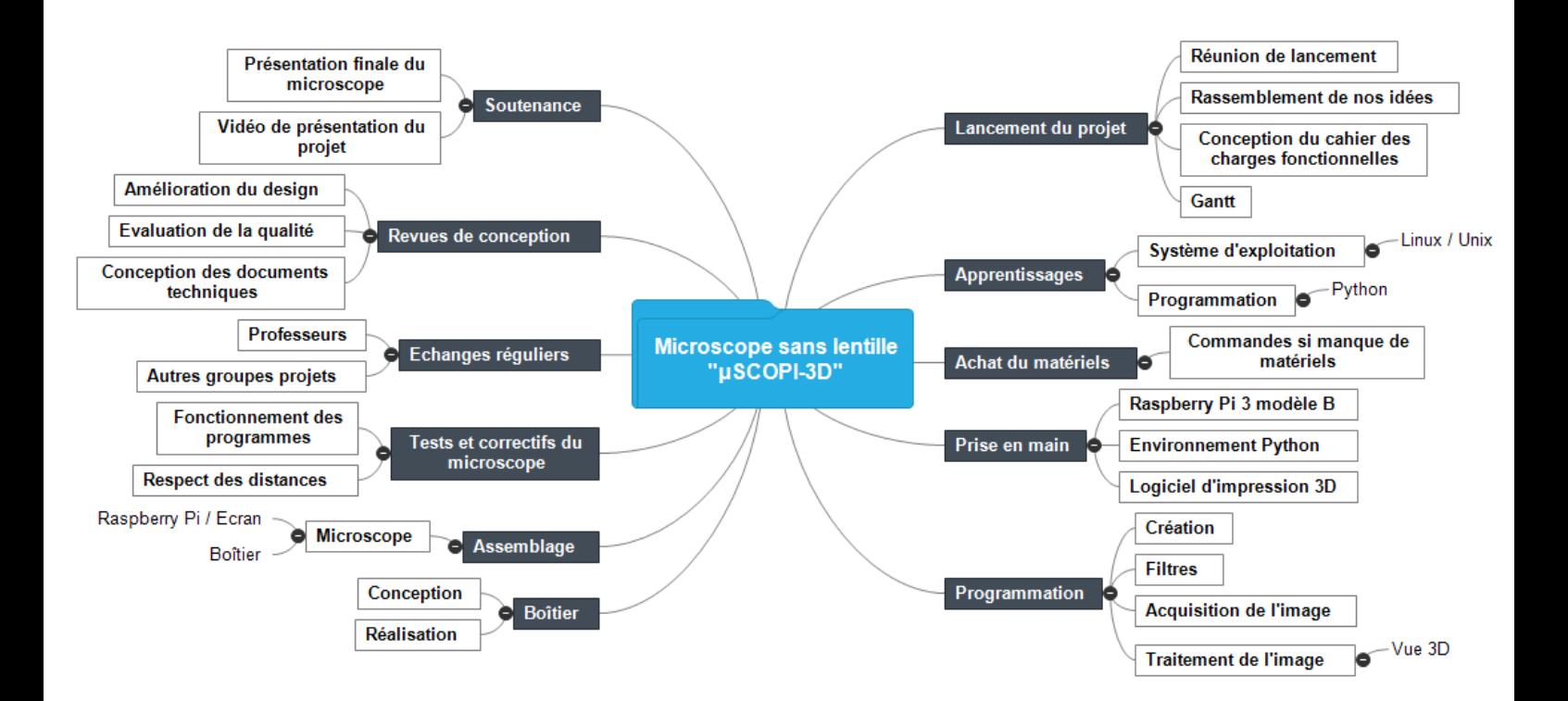

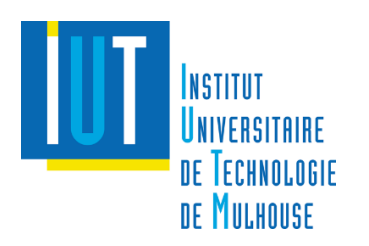

### Diagramme de la pieuvre

Ce diagramme permet de visualiser rapidement les différentes fonctions (principales et contraintes) de notre projet.

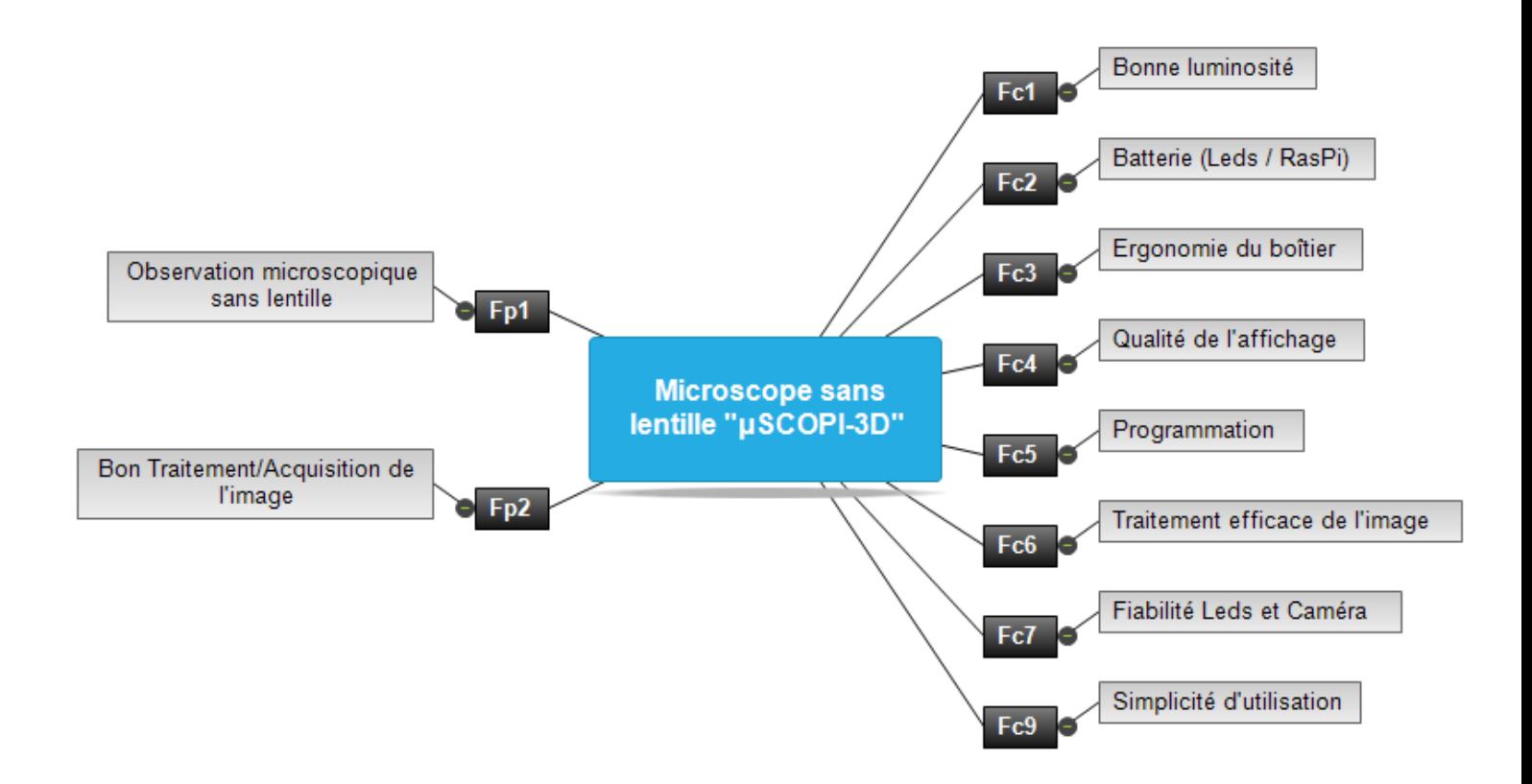

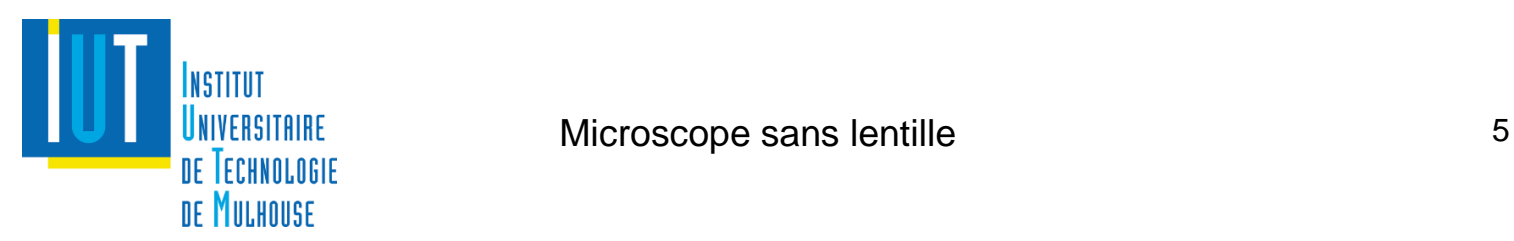

# Tableau des fonctions de notre microscope

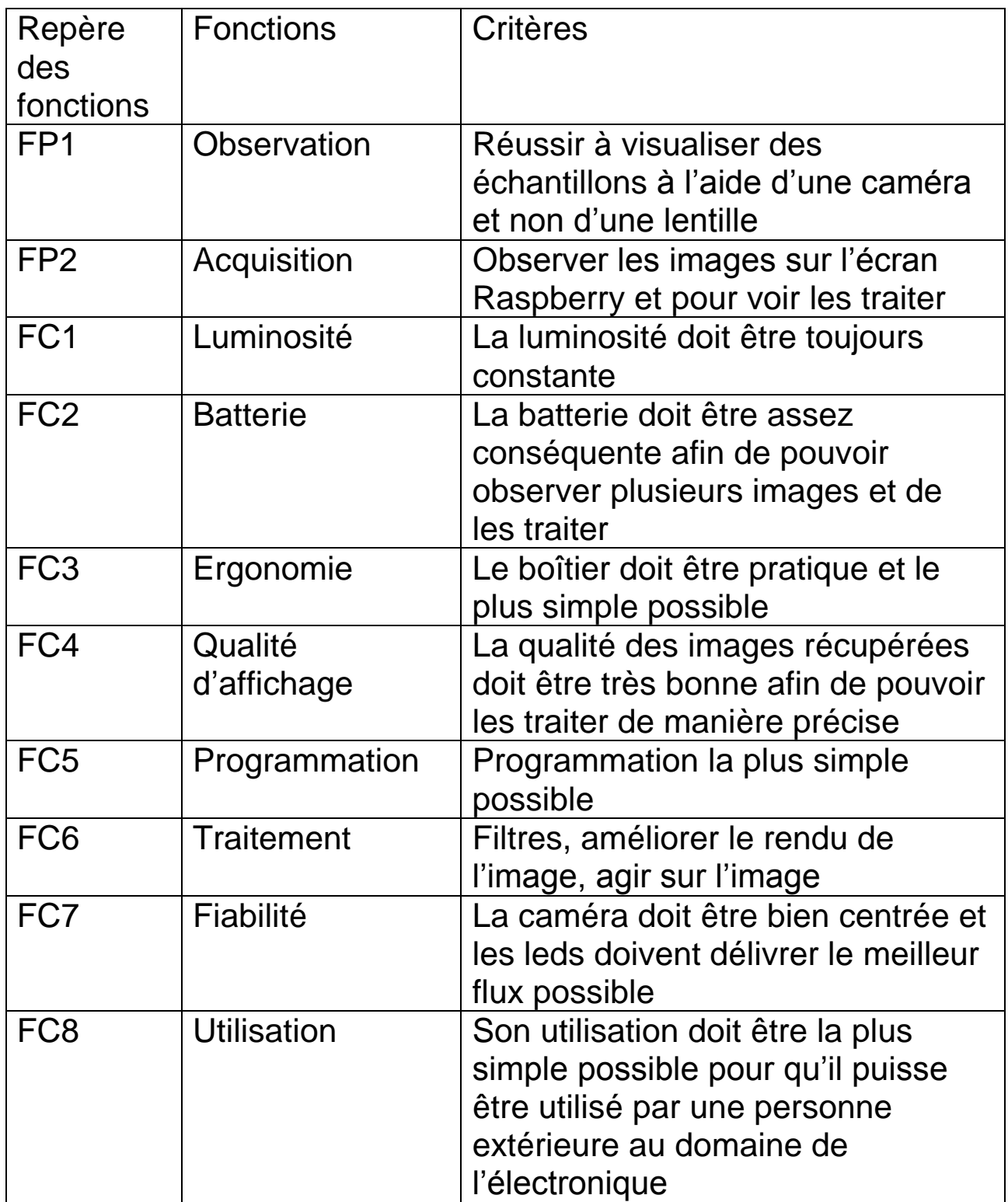

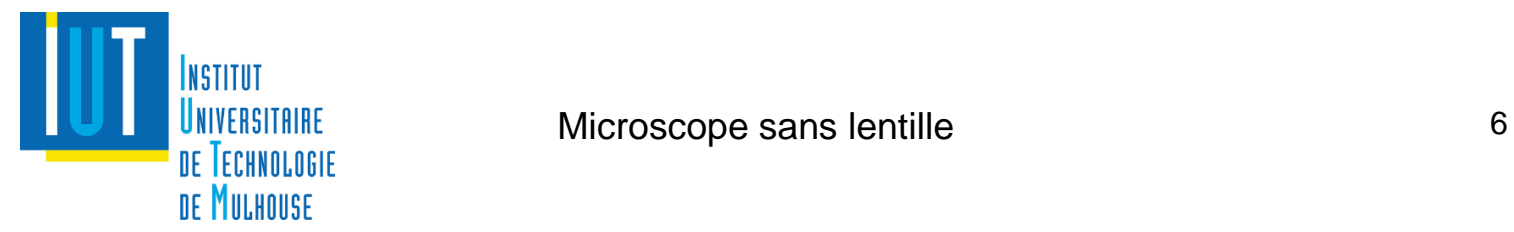

# **Contraintes**

# **Coûts**

Nous disposons d'un certain budget, en effet nous avons reçu beaucoup de matériel :

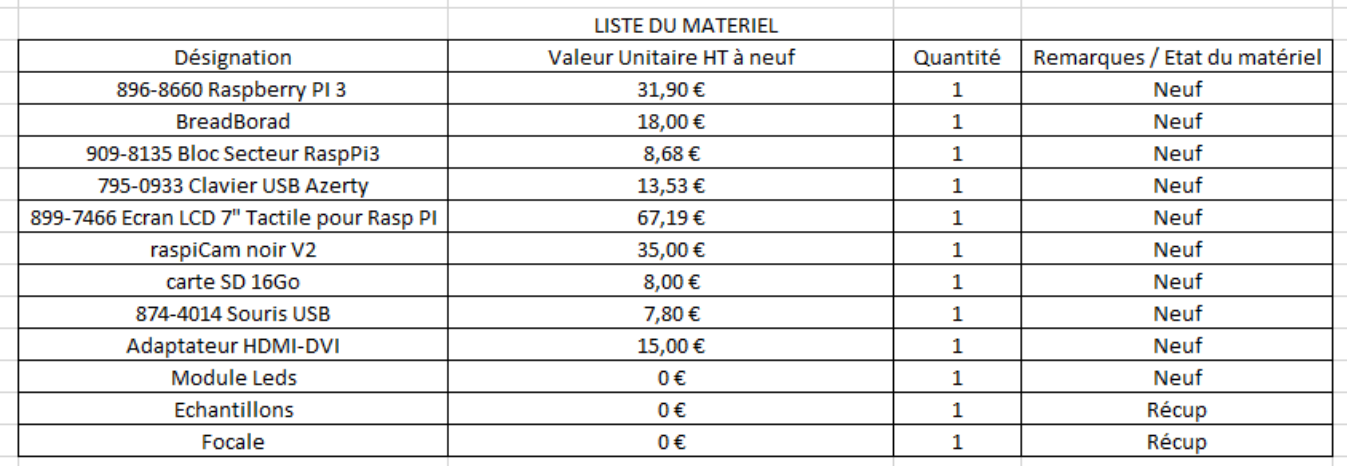

Nous pouvons ajouter à cela le coût des logiciels, et du matériel que nous avons à disposition. Mais également le prix de l'impression de notre microscope (imprimante 3D).

# Délais

Echéance finale : Soutenance (22/01/2018) Echéances intermédiaires : Différentes Présentations ou Démonstrations

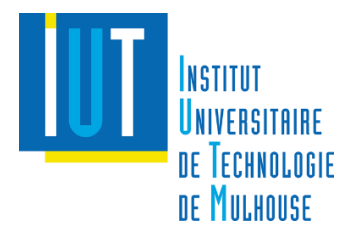

# Déroulement du projet

# **Planification**

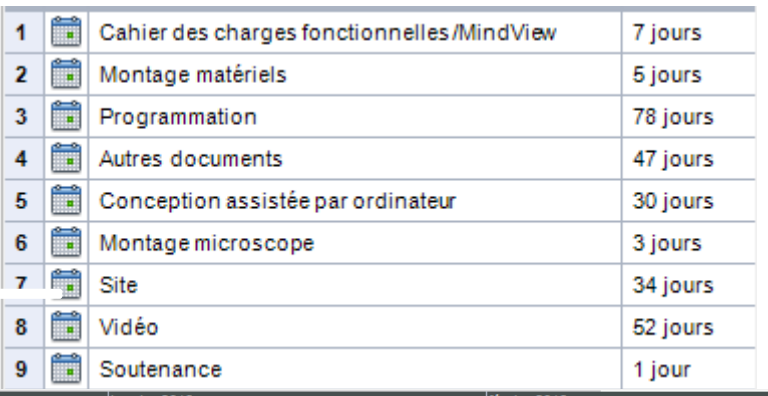

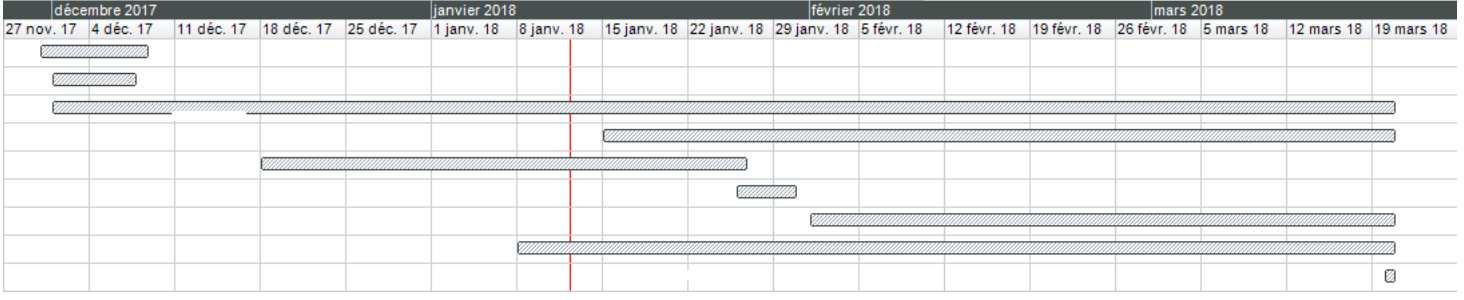

### Plan d'assurance qualité

Le contrôle qualité sera effectué par nous même (qualité appareillage électronique), par les professeurs (qualité globale). Il faudra contrôler la qualité de l'image ainsi que celle du traitement.

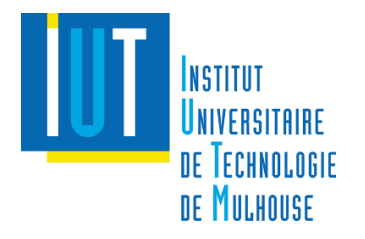

### **Documentation**

Le projet sera muni de différents documents :

- Le rapport des séances
- Le cahier des charges fonctionnelles
- Le cahier des charges techniques
- Un guide d'utilisation / des configurations
- Un document proposant les suites possibles du projet

#### Responsabilités

Maîtrise d'ouvrage :

- Mr Verrier / Mr Bazeille

Maîtrise d'œuvre :

- Mr Jimenez Raphaël / Mr Dijoux Quentin / Mr Gasser Arthur

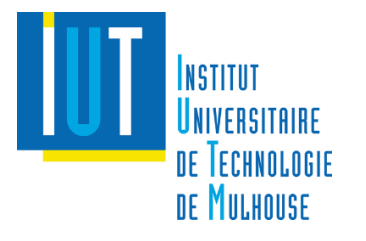